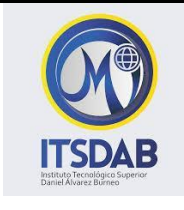

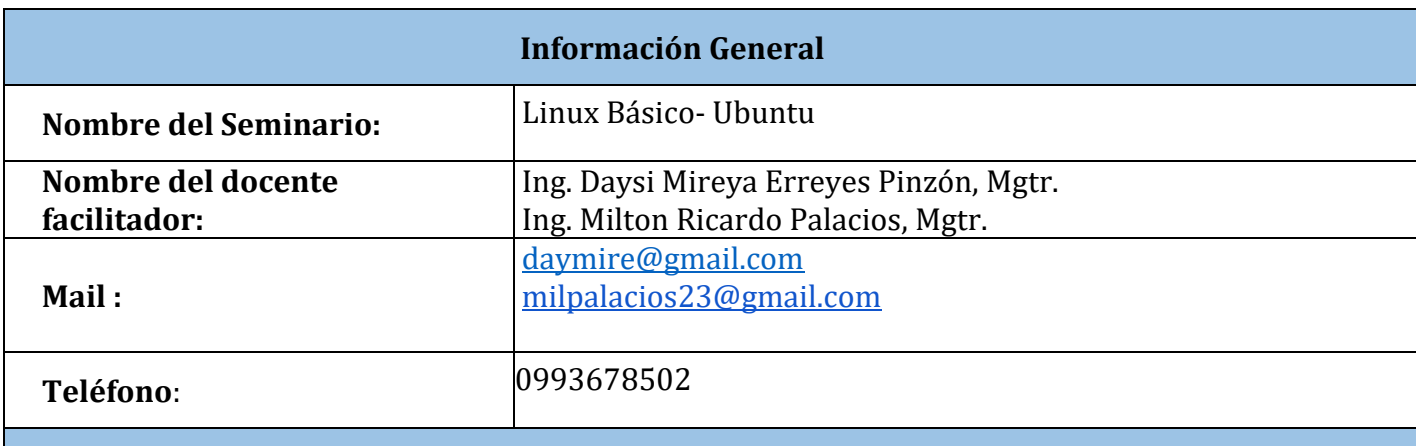

### **Objetivo General**

Adquirir conocimientos básicos sobre el sistema operativo Linux.

### **Objetivos Específicos**

- Comprender los conceptos fundamentales sobre el sistema operativo Linux
- Conocer las principales distribuciones de Linux
- Instalar y utilizar adecuadamente Ubuntu/Debian como sistema operativo desde cero
- Utilizar adecuadamente paquete de Libreoffice de Linux
- Trabajar con la terminal de Linux y sus comandos básicos
- Conocer elementos teóricos y prácticos sobre redes de telecomunicaciones

### **Resultados de aprendizaje**

Al finalizar el seminario los estudiantes, estarán en la posibilidad de:

- Comprender los conceptos esenciales del uso de software libre.
- Diferenciar las principales distribuciones de Linux existentes en el mercado.
- Utilizar Ubuntu como sistema operativo principal.
- Utilizar, el Libre Office, Cal, Impress como herramientas base para desarrollar sus actividades diarias.
- Manipular los comandos básicos de Linux
- Comprender el manejo de redes de telecomunicaciones bajo Linux.

### **Recursos**

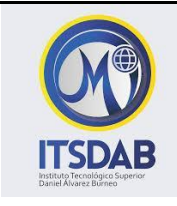

- 1. Sala de cómputo, con un computador personal por estudiante, proyector y conexión a internet.
- 2. Paquete de instalación de sistemas operativos Ubuntu / Debian y paquetes de software libre adicionales para manejo de entorno básico de escritorio Ubuntu.
- 3. Flash memory
- 4. Material indispensable para curso: marcador permanente y hojas para apuntes.

## **Contenido**

El contenido del seminario está planificado para llevarse a cabo en 5 sesiones las mismas que abarcan contenido teórico y práctico de sobre uso básico de Linux iniciando con una introducción teórica y culminando con una implementación práctica. El tiempo estimado para desarrollar el curso es de 25 horas. El detalle del resumen de los contenidos y el tiempo estimado para cada sesión se describe a continuación:

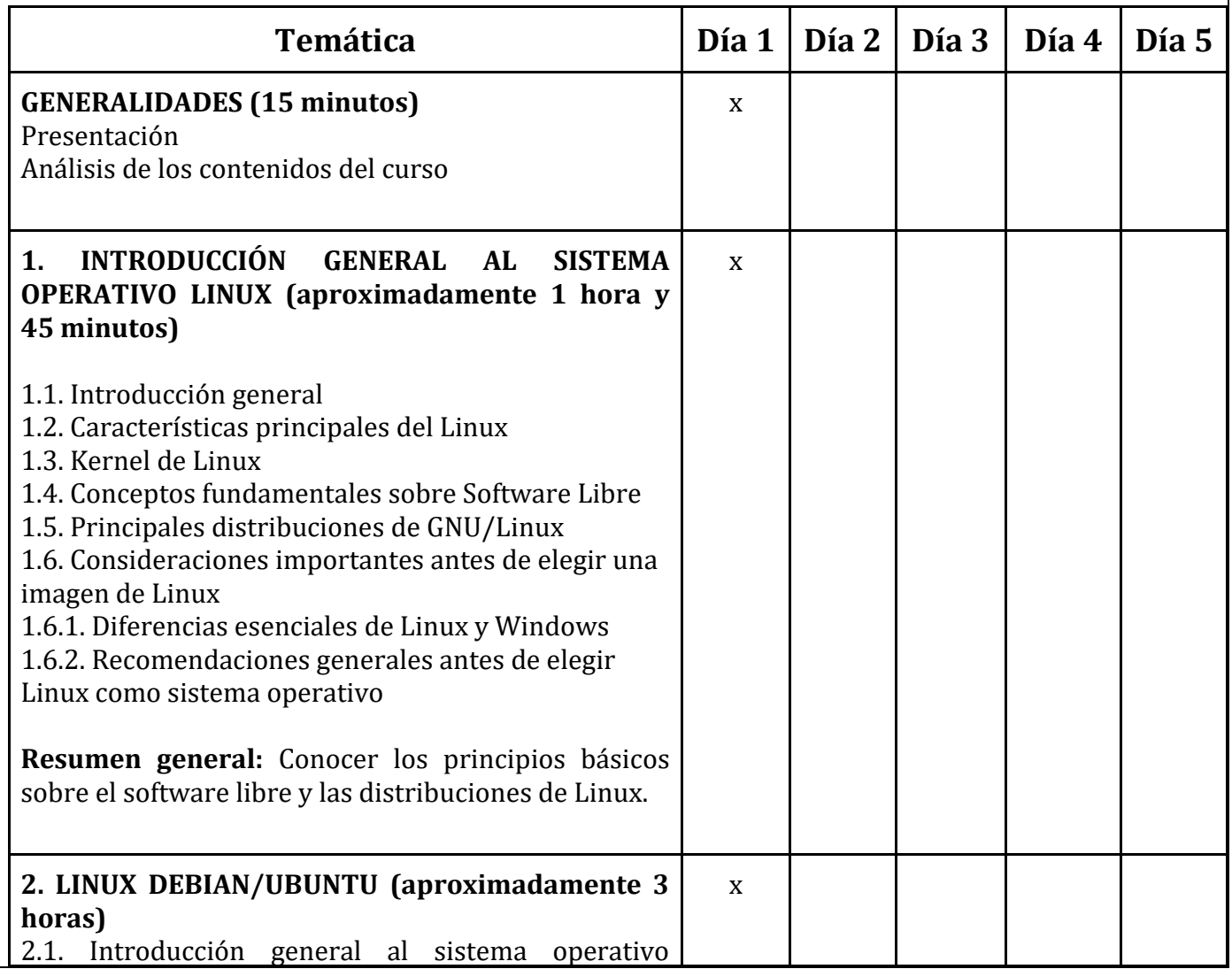

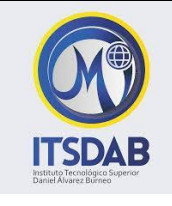

# **Instituto Tecnológico Superior Daniel Álvarez Burneo"**

**2019**

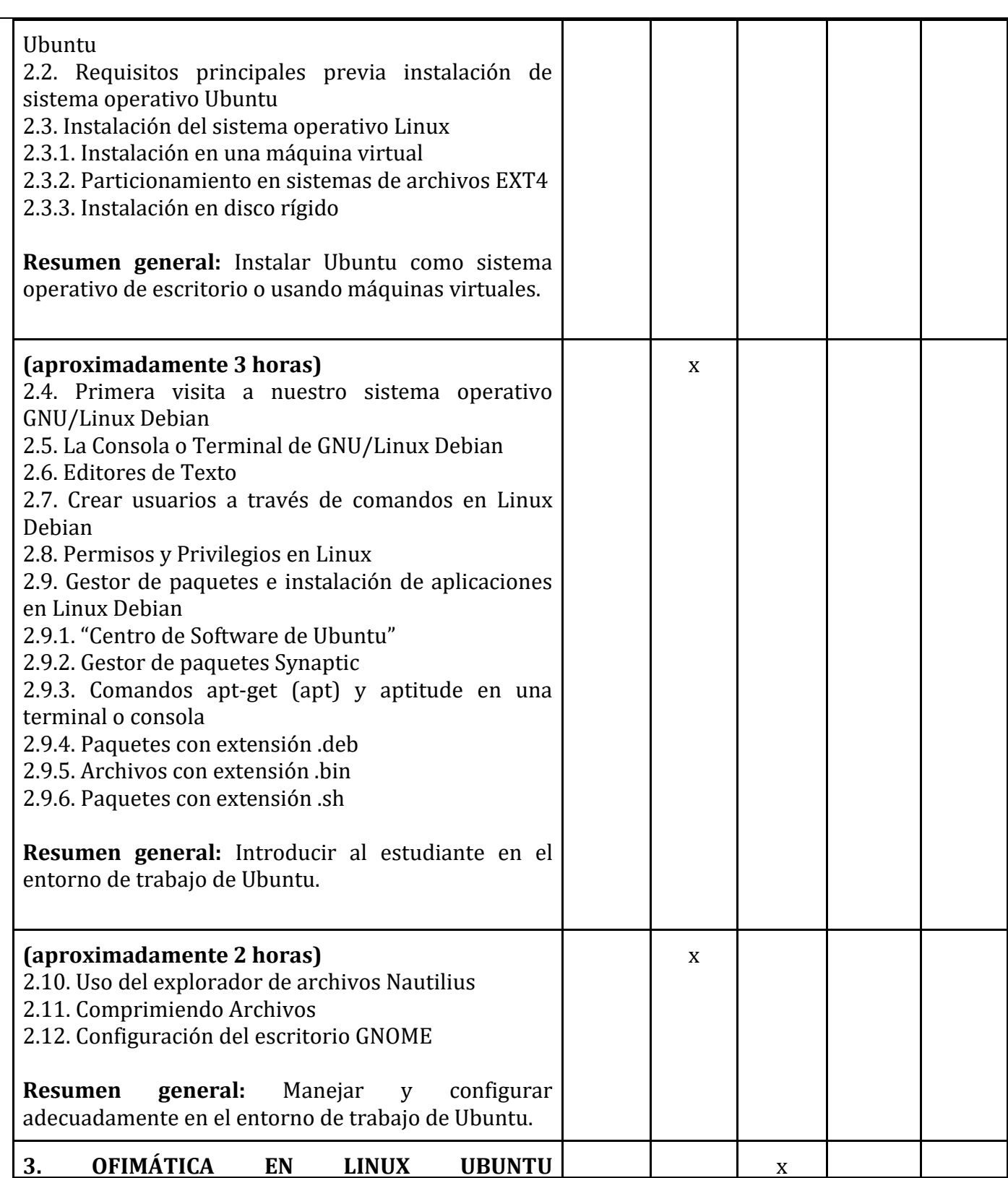

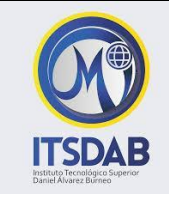

# **Instituto Tecnológico Superior Daniel Álvarez Burneo"**

**2019**

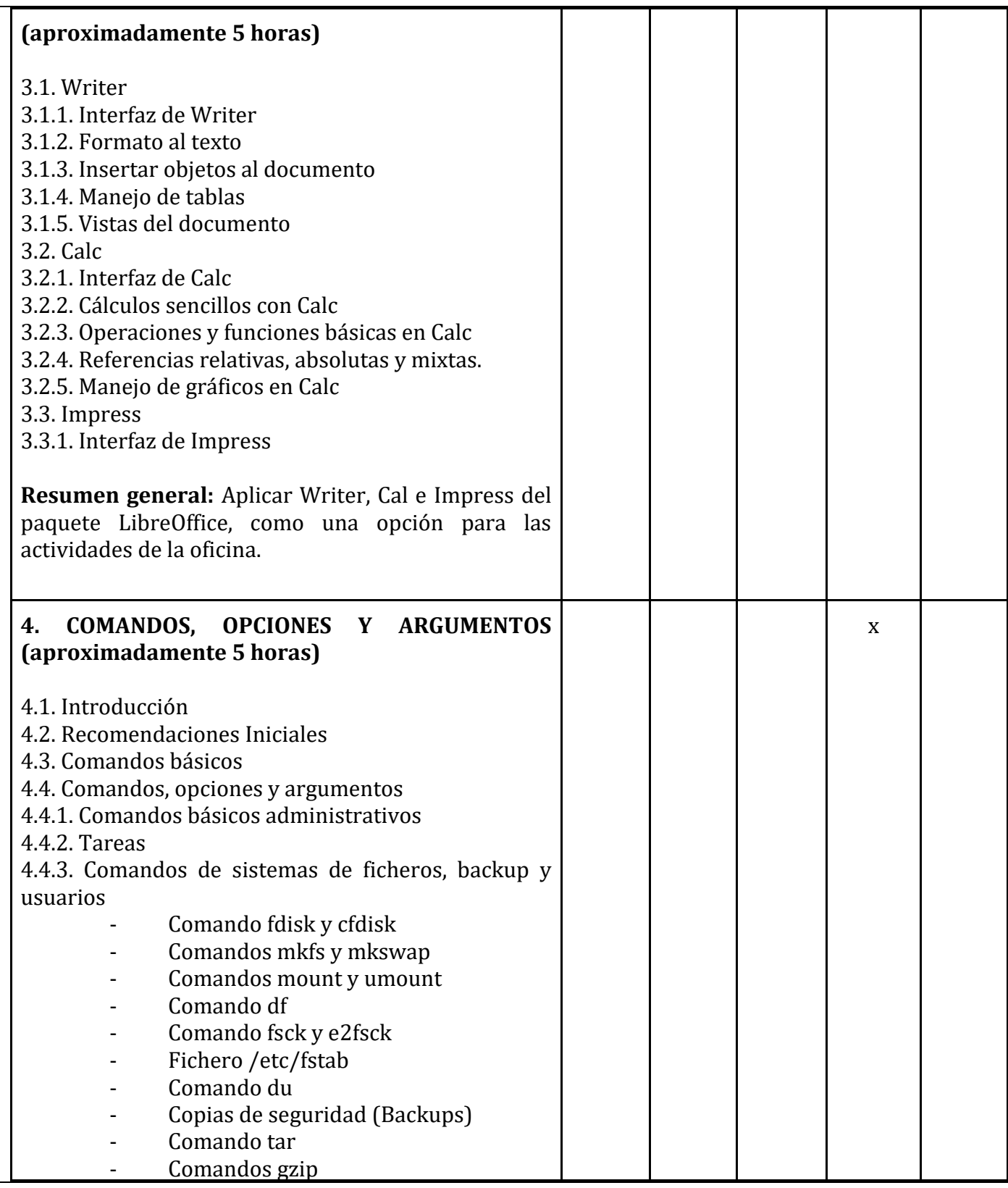

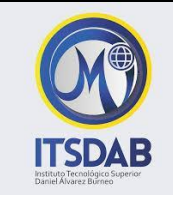

# **Instituto Tecnológico Superior Daniel Álvarez Burneo"**

**2019**

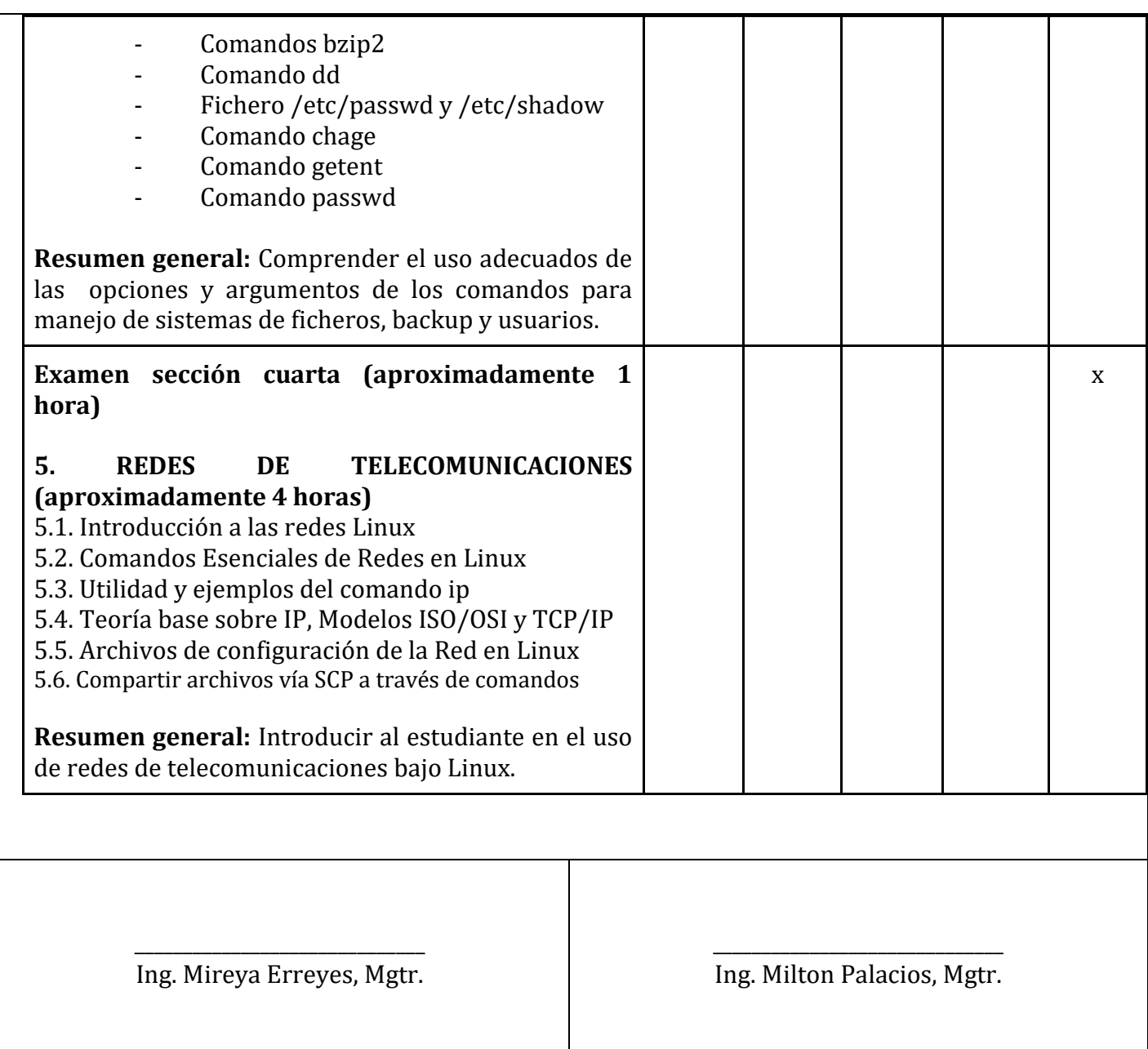